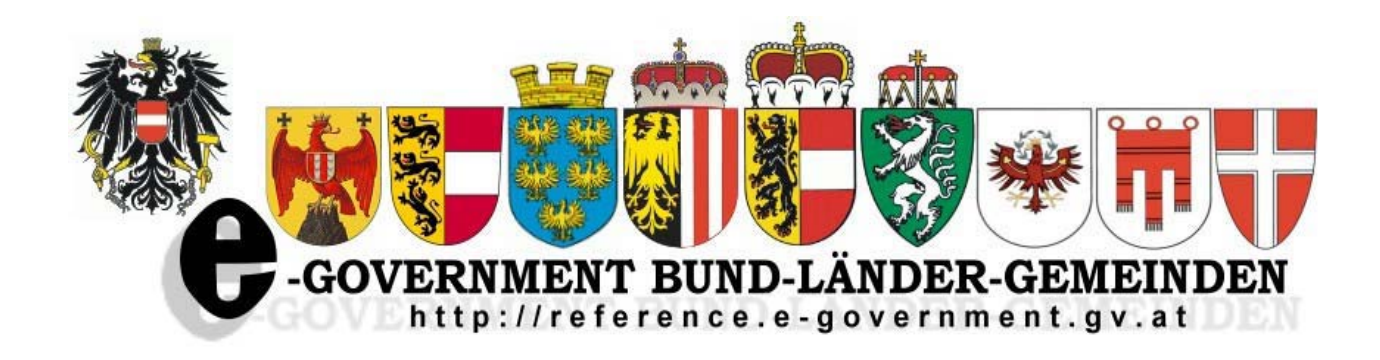

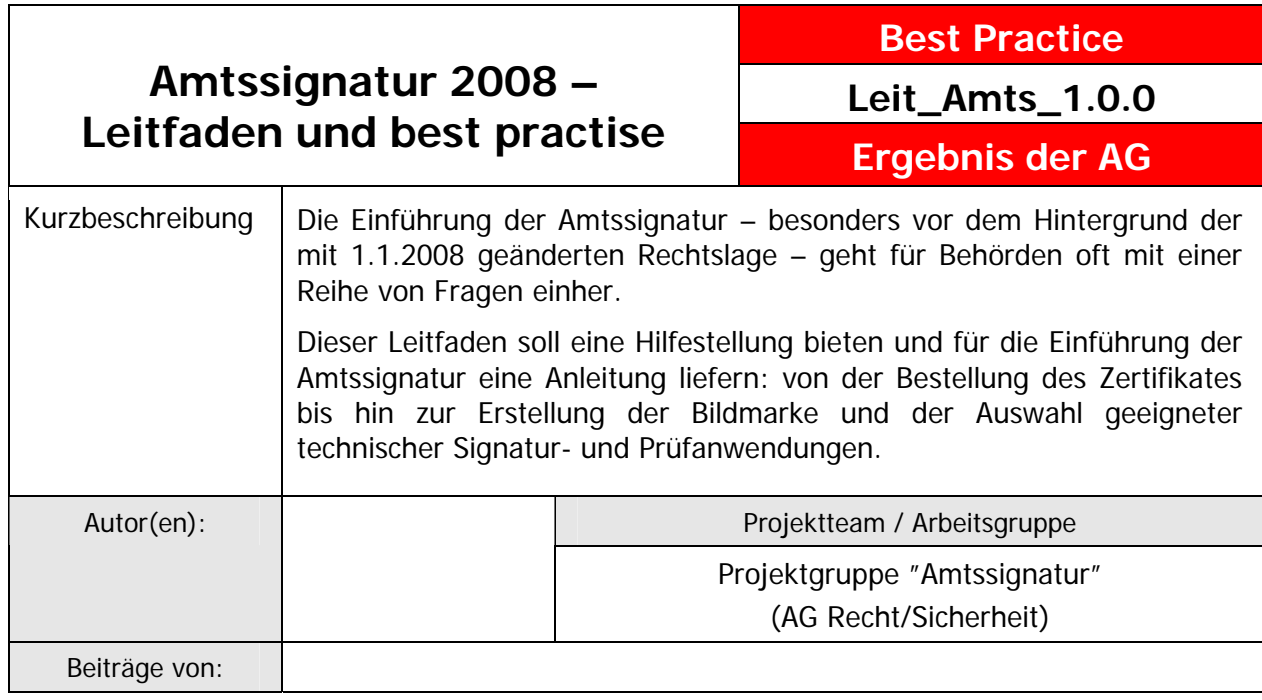

### **Inhaltsverzeichnis**

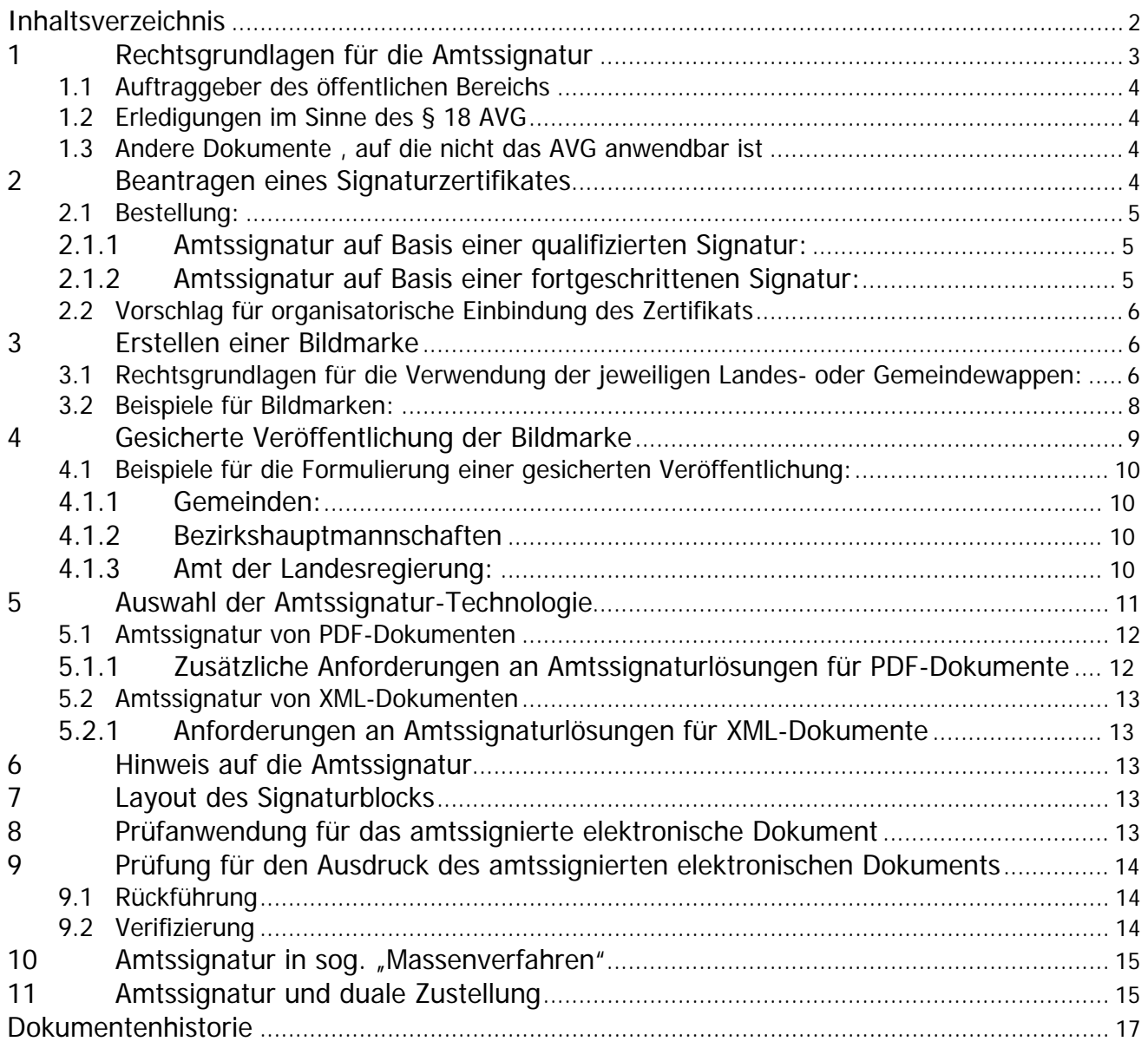

## **Einleitung**

Dieses Dokument stellt einen Leitfaden zur Einführung der Amtssignatur in einer Behörde dar. Es zeigt Wege auf, welche Schritte im Zuge der Einführung von Amtssignaturen zu beachten sind, und bringt Beispiele sowie Lösungsvorschläge für die einzelnen gesetzlich geforderten Maßnahmen. In Ergänzung dazu ist es aber unumgänglich, die weiterführenden Detail-Dokumente (beispielsweise das Dokument "Layout-Amtssignatur"), Spezifikationen und Anleitungen zu lesen und zu beachten.

Die nachfolgenden Abschnitte beschreiben die notwendigen Maßnahmen zur Einführung der Amtssignatur. Die Reihenfolge ist dabei nicht strikt zu sehen. Je nach Anwendungsfall ist es sogar ratsamer einer anderen Reihenfolge zu folgen, zum Beispiel zuerst die Auswahl der Signaturanwendung und danach die Entscheidung bezüglich Art und Form des Signaturzertifikates vorzunehmen.

## **1 Rechtsgrundlagen für die Amtssignatur**

Die Amtssignatur beruht insbesondere auf den §§ 19 und 20 des E-Government-Gesetzes (E-GovG), BGBl. I Nr. 10/2004 zuletzt geändert durch BGBl. I Nr. 7/2008, und für das behördliche Verfahren auf der Bestimmung des § 18 Abs. 4 Allgemeines Verwaltungsverfahrensgesetz 1991 (AVG), BGBl. Nr. 51/1991 zuletzt geändert durch BGBl. I Nr. 5/2008. Diese Bestimmung wird durch § 82a AVG ergänzt, die das Erfordernis der Amtssignatur für schriftliche Ausfertigungen de facto auf den 1.1.2011 verschiebt.

#### E-GovG:

bereitzustellen.

§ 19. (1) Die Amtssignatur ist eine fortgeschrittene elektronische Signatur im Sinne des Signaturgesetzes, deren Besonderheit durch ein entsprechendes Attribut im Signaturzertifikat ausgewiesen wird.

(2) Die Amtssignatur dient der erleichterten Erkennbarkeit der Herkunft eines Dokuments von einem Auftraggeber des öffentlichen Bereichs. Sie darf daher ausschließlich von diesen unter den näheren Bedingungen des Abs. 3 bei der elektronischen Unterzeichnung und bei der Ausfertigung der von ihnen erzeugten Dokumente verwendet werden. (3) Die Amtssignatur ist im Dokument durch eine Bildmarke, die der Auftraggeber des öffentlichen Bereichs im Internet als die seine gesichert veröffentlicht hat, sowie durch einen Hinweis im Dokument, dass dieses amtssigniert wurde, darzustellen. Die Informationen zur Prüfung der elektronischen Signatur sind vom Auftraggeber des öffentlichen Bereichs

§ 20. Ein auf Papier ausgedrucktes elektronisches Dokument einer Behörde hat die Beweiskraft einer öffentlichen Urkunde (§ 292 der Zivilprozessordnung – ZPO, RGBl. Nr. 113/1895), wenn das elektronische Dokument mit einer Amtssignatur versehen wurde. Die Amtssignatur muss durch Rückführung des Dokuments aus der ausgedruckten in die elektronische Form prüfbar oder das Dokument muss durch andere Vorkehrungen der Behörde verifizierbar sein. Das Dokument hat einen Hinweis auf die Fundstelle im Internet, wo das Verfahren der Rückführung des Ausdrucks in das elektronische Dokument und die anwendbaren Prüfmechanismen enthalten sind, oder einen Hinweis auf das Verfahren der Verifizierung zu enthalten.

#### AVG:

§ 18. (4) Jede schriftliche Ausfertigung hat die Bezeichnung der Behörde, das Datum der Genehmigung und den Namen des Genehmigenden zu enthalten. Ausfertigungen in Form von elektronischen Dokumenten müssen mit einer Amtssignatur (§ 19 EGovG) versehen sein; Ausfertigungen in Form von Ausdrucken von mit einer Amtssignatur versehenen elektronischen Dokumenten oder von Kopien solcher Ausdrucke brauchen keine weiteren Voraussetzungen zu erfüllen. Sonstige Ausfertigungen haben die Unterschrift des Genehmigenden zu enthalten; an die Stelle dieser Unterschrift kann die Beglaubigung der Kanzlei treten, dass die Ausfertigung mit der Erledigung übereinstimmt und die Erledigung gemäß Abs. 3 genehmigt worden ist. Das Nähere über die Beglaubigung wird durch Verordnung geregelt.

§ 82a. Bis zum Ablauf des 31. Dezember 2010 bedürfen keiner Unterschrift, Beglaubigung oder Amtssignatur:

- 1. schriftliche Ausfertigungen von elektronisch erstellten Erledigungen;
- 2. schriftliche Ausfertigungen in Form von elektronischen Dokumenten.

DSG 2000:

- § 4 Z. 4 "Auftraggeber" ...oder Organe einer Gebietskörperschaft beziehungsweise Geschäftsapparate solcher Organe,..." § 5 Abs.2 Auftraggeber des öffentlichen Bereiches sind alle Auftraggeber
- 1. die in Formen des öffentlichen Rechts eingerichtet sind, insbesondere auch als Organ einer Gebietskörperschaft, oder
- 2. soweit sie trotz ihrer Einrichtung in Formen des Privatrechts in Vollziehung der Gesetze tätig sind.

### *1.1* **Auftraggeber des öffentlichen Bereichs**

Geschäftsapparate als Auftraggeber im Sinne des § 4 Z 4 DSG 2000 sind zB das Gemeindeamt für Bürgermeister, Gemeindevorstand oder Gemeinderat in ihrer Behördenfunktion aber auch in der Privatwirtschaftsverwaltung, das Amt der Landesregierung für alle dort eingerichteten Behörden und das Land in der Privatwirtschaftsverwaltung und die Bezirkshauptmannschaften sowie auch alle dort eingerichteten Sonderbehörden. Eigene Auftraggeber sind z.B. die Unabhängigen Verwaltungssenate oder die Landtage mit ihren Einrichtungen, ebenso Fonds mit eigener Rechtsperson und eigenem Geschäftsapparat.

### *1.2* **Erledigungen im Sinne des § 18 AVG**

Die Einhaltung der Formerfordernisse für die Amtssignatur ist von grundlegender Bedeutung, da die Rechtsfolgen ansonsten weitreichend sind: wenn die Amtssignatur auf einer Ausfertigung iSd § 18 AVG fehlt, müsste diese Ausfertigung nach § 18 Abs. 4 AVG die Unterschrift des Genehmigenden oder die Beglaubigung der Kanzlei aufweisen. Ist dies ebenfalls nicht gegeben, fehlt bei einem Bescheid (schriftliche Ausfertigung) eine der Mindestvoraussetzungen für das Zustandekommen eines solchen, was – ab 1.1.2011 - die absolute Nichtigkeit des Verwaltungsaktes bewirkt.

### *1.3* **Andere Dokumente , auf die nicht das AVG anwendbar ist**

Andere Dokumente, die nicht unter das AVG fallen, z.B. in der Privatwirtschaftsverwaltung, oder im Rahmen von Behördenverfahren auf die nicht das AVG anwendbar ist, (zB Abgabenverfahren) können – aber müssen nicht - mit der Amtssignatur versehen werden.

## **2 Beantragen eines Signaturzertifikates**

Die Amtssignatur muss laut den og. Bestimmungen des E-GovG (zumindest) eine fortgeschrittene Signatur gemäß Signaturgesetz darstellen. Es eignen sich zur Amtssignatur daher nicht nur qualifizierte Signaturzertifikate, sondern auch solche, die für fortgeschrittene Signaturen verwendet werden können.

Bei fortgeschrittenen Signaturen kann entweder

- eine natürliche Person oder

- eine nicht natürliche Person, z.B. die Behörde selbst (z.B. Gemeindeamt der Marktgemeinde Kremsmünster)

als Signator auftreten.

Mit qualifizierten Zertifikaten dürfen hingegen ausschließlich natürliche Personen (z.B. approbationsbefugte Person oder sonstige zum Amtssignieren befugte Personen) signieren.

Das Signaturzertifikat muss die **Verwaltungseigenschaft** durch Eintrag des Verwaltungskennzeichen (VKZ) ausweisen. Dies ist ein besonderes Attribut, das durch den Zertifizierungsdienst in das Zertifikat geschrieben wird. Geben Sie den Wunsch nach Eintragung der Verwaltungseigenschaft**<sup>1</sup>** (die OID dafür lautet 1.2.40.0.10.1.1.1) bereits bei der Bestellung des Zertifikates an, um ein entsprechendes Zertifikat zu erhalten. Sollte der Zertifizierungsdienst kein Standard-Produkt anbieten, das die Aufnahme der Verwaltungseigenschaft durch Eintrag des VKZ vorsieht, muss dies zuvor im bilateralen Kontakt mit dem jeweiligen Zertifizierungsdiensteanbieter (ZDA) abgeklärt werden.

Bsp. Kremsmünster: die Verwaltungseigenschaft beim Erstellen des Signaturzertifikats der Gemeinde Kremsmünster wird z.B. folgendermaßen dargestellt: GGA-40907**<sup>2</sup>**

### *2.1* **Bestellung:**

#### **2.1.1 Amtssignatur auf Basis einer qualifizierten Signatur:**

A-TRUST ist derzeit der einzige ZDA in Österreich, der qualifizierte Signaturzertifikate ausstellt. Diese sind jedenfalls kartenbasiert.

Bei einer Bestellung eines qualifizierten Signaturzertifikats bei A-TRUST muss man angeben, ein Zertifikat für Amtssignaturen zu benötigen. Dann wird der Zertifizierungsdienst die Verwaltungseigenschaft in das Zertifikat aufnehmen (nach Gegenprüfung über den aufrechten Bestand).

#### **2.1.2 Amtssignatur auf Basis einer fortgeschrittenen Signatur:**

Zertifikate für eine fortgeschrittene Signatur müssen nicht auf einer Signaturkarte gehalten werden. Derartige Zertifikate - bzw. die dazu gehörigen Schlüsseldaten - können auch als Software gehalten werden. Um dennoch die Sicherheit der Schlüsseldaten zu garantieren, sind entsprechende organisatorische Maßnahmen zu ergreifen.

Derartige Zertifikate eignen sich daher auch, um beispielsweise serverseitige Applikationen mit dem Signaturschlüssel auszustatten und so Massensignaturen abwickeln zu können.

Alternativ dazu können aber auch diese Zertifikate auf Basis einer Signaturkarte (Token) oder aber auf Basis eines sogenannten Hardware-Security-Moduls (HSM) ausgestellt werden. Dies ist am besten direkt mit dem ZDA zu besprechen.

Für die Bestellung von softwarebasierten Zertifikaten muss der Besteller in der Regel selbst die Schlüsseldaten erstellen. Die Bestellformulare der meisten ZDA sehen vor, dass die Besteller im Zuge der Bestellung ihre öffentlichen Schlüsseldaten bereits bekannt geben müssen. Eine Anleitung und ein Werkzeug zur Erzeugung der Schlüsseldaten ist im Web-Bereich der Arbeitsgruppe Bürgerkarte (http://reference.e-government.gv.at/Amtssignatur.1095.0.html) zu finden. Auch hier muss bei der Bestellung bereits angegeben werden, dass ein Zertifikat für Amtssignaturen benötigt wird. Daher wird der Zertifizierungsdienst die Verwaltungseigenschaft in das Zertifikat aufnehmen (nach Gegenprüfung über den aufrechten Bestand).

Eine Liste österreichischer Zertifizierungsdienstanbieter ist beispielsweise bei den Veröffentlichungen im Web-Angebot der Rundfunk und Telekom Regulierungs-GmbH (RTR) zu finden (http://www.rtr.at). Bis 31.12.2007 war das Signaturgesetz auch auf Zertifizierungsdienste anzuwenden, bei denen weder qualifizierte Zertifikate ausgestellt noch qualifizierte

 $\mathbf{1}$ **<sup>1</sup>** siehe Definition im Konventionsdokument "Object Identifier der öffentlichen Verwaltung", http://reference.e-government.gv.at **2** Der Aufbau referenziert auf die Dokumente

VKZ 1.2.0 (http://reference.e-government.gv.at/uploads/media/VKZ\_1-2-0\_20070325\_03.pdf) und

VKZ-EB 1.2.4 (http://reference.e-government.gv.at/uploads/media/VKZ-EB\_1-2-4\_2008-0901\_01.pdf)

Zeitstempeldienste erbracht werden. Auf der Seite der RTR befindet sich daher noch die historische Liste der Zertifizierungsdienste vom 31.12.2007 zu Informationszwecken, jedoch wird diese nicht mehr aktualisiert. Der RTR-GmbH ist nicht in jedem Fall bekannt, ob Zertifizierungsdienste noch erbracht werden oder welche weiteren Zertifizierungsdienste mittlerweile aufgenommen wurden. Es ist im Detail daher auch noch zu prüfen und zu hinterfragen, ob der ausgewählte ZDA auch Zertifikate mit Verwaltungseigenschaft ausstellt.

### *2.2* **Vorschlag für organisatorische Einbindung des Zertifikats**

Es erscheint am zweckmäßigsten, nur ein fortgeschrittenes Zertifikat, ausgestellt auf die "Organisation" (siehe unter 1.1 Auftraggeber des öffentlichen Bereiches; sowie 3.2 Beispiele für Bildmarken), zu verwenden. Das bedeutet, es gibt keine eigenen Zertifikate, die auf einzelne MitarbeiterInnen ausgestellt werden.

Das fortgeschrittene Zertifikat wird auf einem Signaturserver installiert. Dieser kann von entsprechend definierten Anwendungen angesprochen werden.

Beispielsweise kann für eine gesamte Gemeindeverwaltung nur ein Zertifikat verwendet werden; es kann aber auch für die gesamte Landesverwaltung (d.h. das Amt der Landesregierung, die Bezirkshauptmannschaften, etc.) nur ein einziges Zertifikat verwendet werden.

## **3 Erstellen einer Bildmarke**

Eine weitere Voraussetzung der Amtssignatur gemäß § 19 E-GovG ist deren Darstellung durch eine Bildmarke.

Die Bildmarke dient zur erleichterten Erkennbarkeit der Herkunft des amtssignierten Dokuments von einer Behörde. Insofern sollte die Bildmarke der Behörde mit dieser unzweifelhaft in Verbindung gebracht werden können (z.B. Gemeindewappen, Corporate Design der Behörde). Man kann auch ein bereits bestehendes Symbol zur Bildmarke erklären. Ein Beispiel hierfür ist die Bildmarke des Landes Oberösterreich (siehe Punkt 3.2. Beispiele für die Bildmarken).

### *3.1* **Rechtsgrundlagen für die Verwendung der jeweiligen Landesoder Gemeindewappen:**

Sollten die jeweiligen Wappen, Siegel bzw. sonstigen Symbole der Gebietskörperschaften verwendet werden, sind die jeweiligen diesbezüglichen Rechtsvorschriften zu beachten. Diese finden sich insbesondere

- ¾ auf Bundesebene im Art. 8a B-VG sowie dem Wappengesetz
- ¾ auf Landesebene in den Landesgesetzen betreffend Landeswappen bzw. Landessiegel (zB dem Gesetz über die Symbole der Bundeshauptstadt Wien, oder dem Gesetz über die burgenländischen Landessymbole).
- ▶ auf Gemeindeebene in den jeweiligen Gemeindeordnungen (z.B. § 11 der Tiroler Gemeindeordnung 2001 - TGO betreffend Gemeindewappen, oder §§4 und 5 der Steiermärkischen Gemeindeordnung 1967)

Betreffend die Amtssiegel ist allfällig auf die jeweiligen Bestimmungen der Geschäftsordnungen der Bezirkshauptmannschaften hinzuweisen (z.B. Geschäftsordnung für die Bezirkshauptmannschaften in Burgenland).

Sollten andere Darstellungen als Bildmarke herangezogen werden, wäre natürlich das Immaterialgüterrecht (Marken- und Musterrecht) zu beachten.

## *3.2* **Beispiele für Bildmarken:**

Für den Fall, dass die Bildmarke für die Amtssignatur neu erstellt wird, wird empfohlen, den Wortlaut "@ Amtssignatur" wie in einigen nachstehenden Beispielen ersichtlich anzubringen.

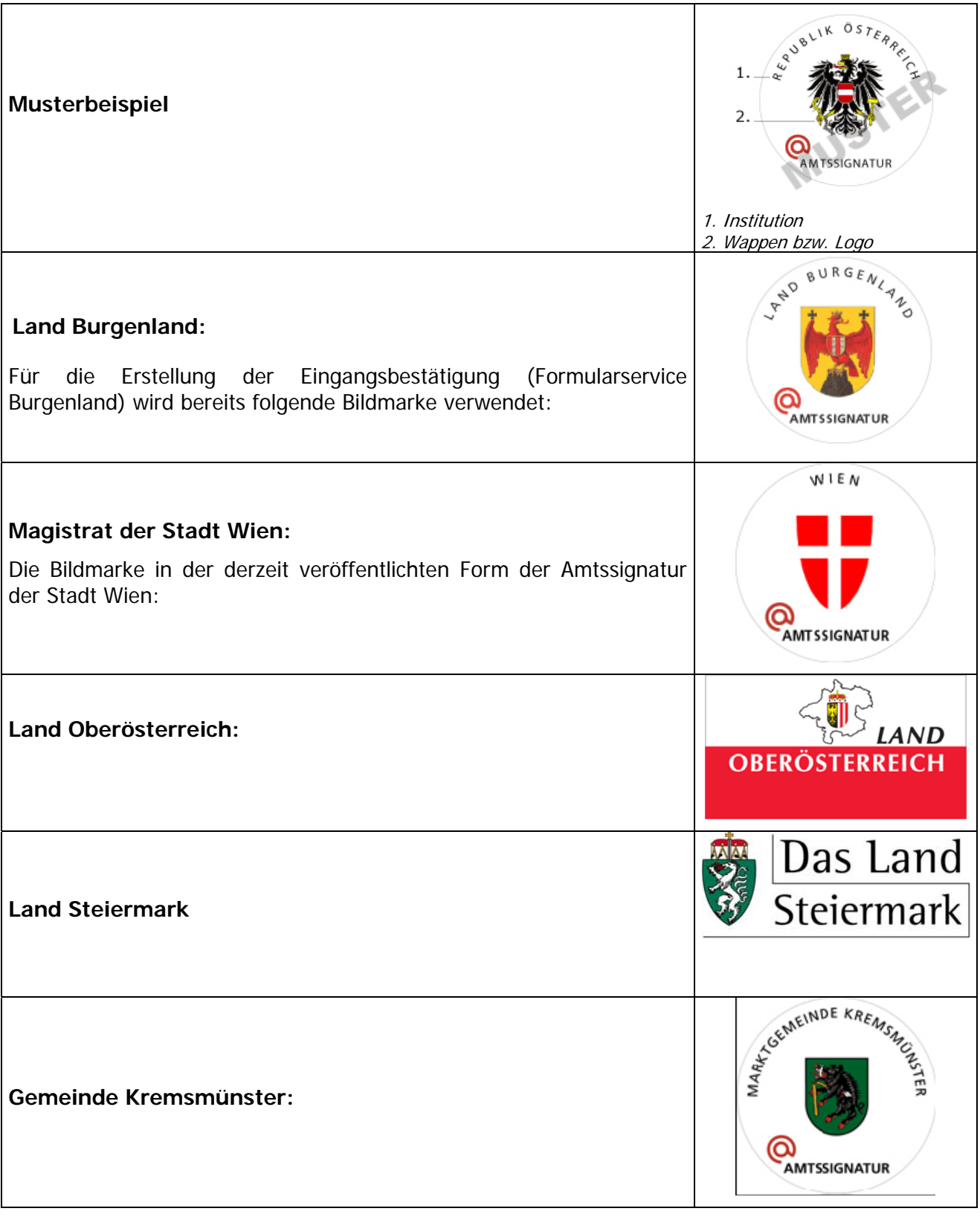

Das E-GovG steht dem Verwenden mehrerer Bildmarken durch einen Auftraggeber des öffentlichen Bereiches nicht entgegen.

Es ist weiters zulässig, dass mehrere Auftraggeber dieselbe Bildmarke verwenden (z.B. Amt der Landesregierung und Bezirkshauptmannschaften eines Bundeslandes).

In beiden Fällen muss die jeweilige Bildmarke im Internet vom jeweiligen Auftraggeber des öffentlichen Bereichs als die seine entsprechend § 19 Abs. 3 E-GovG veröffentlicht werden. (siehe Punkt 4)

Technisch muss die Bildmarke durch die jeweilige Signaturanwendung verarbeitet werden können. Wir empfehlen auf eines der gängigen Bildformate zurückzugreifen (z.B. JPEG, GIF).

kann eine Bildmarke auch kostenpflichtig bei diversen Anbietern, z.B. unter http://www.fcemedia.com/amtssignatur/ (dieses Service wurde im Rahmen der Koop-E-Government aufgesetzt) bestellen.

Wie die Bildmarke in die jeweilige Signaturanwendung einzubringen ist, ist der jeweiligen Softwarebeschreibung zu entnehmen.

## **4 Gesicherte Veröffentlichung der Bildmarke**

Die verwendete Bildmarke muss gesichert als die des Auftraggebers des öffentlichen Bereiches im Internet veröffentlicht werden. Die Bildmarke ist so zu veröffentlichen, wie sie im Rahmen der Erstellung der elektronischen Signatur verwendet wird (also z.B. in Farbe – es schadet nicht, wenn durch den Ausdruck dann auf der Ausfertigung die Bildmarke nur in schwarz-weiß ersichtlich ist.). Sollten sowohl farbige als auch schwarz-weiße Versionen der Bildmarke für die Erstellung der Amtssignatur verwendet werden, sind beide Versionen gesichert zu veröffentlichen.

Die sichere Veröffentlichung im Internet erfolgt über eine für BürgerInnen einfach aufzufindende Internetseite der jeweiligen Organisation (vorzugsweise erreichbar unter der Hauptinternet-Adresse der Organisation).

Der Zugang zu dieser Seite soll nur gesichert möglich sein.

Variante 1:

Zur Absicherung des Zugangs wird eine gesicherte Verbindung (ein SSL-Serverzertifikat, das auf die veröffentlichende Organisation rückführbar ist oder auf diese lautet. Dieses ist nicht jenes Zertifikat, das zur Amtssignatur verwendet wird.) verwendet.

Ein Beispiel einer gesicherten Veröffentlichung der Bildmarke findet man auf der Web-Seite der Stammzahlenregisterbehörde unter folgendem Link:

https://www.stammzahlenregister.gv.at/site/6084/default.aspx

Variante 2:

Alternativ dazu sind auch andere Arten einer gesicherten Veröffentlichung denkbar und zulässig. So zum Beispiel kann die Veröffentlichung der Bildmarke auch im Rahmen eines (amts-)signierten PDF-Dokuments erfolgen. Ein Beispiel einer derartigen Veröffentlichung ist unter folgendem Link zu finden:

http://www.kremsmuenster.gv.at/amtssignatur http://www.kremsmuenster.at/gemeindeamt/html/Amtssignatur-Ver%C3%B6ffentlichung\_S.pdf

Für den Fall, dass ein Auftraggeber mehrere Bildmarken verwendet, muss er alle Bildmarken im Internet als die seinen veröffentlichen. Dies sollte in einer einzigen Kundmachung erfolgen.

Bei Änderungen der Bildmarke muss die Kundmachung die vorher geltenden Bildmarken weiterhin enthalten.

### *4.1* **Beispiele für die Formulierung einer gesicherten Veröffentlichung:**

### **4.1.1 Gemeinden:**

"Amtssignatur

Gesicherte Veröffentlichung der Bildmarke gemäß § 19 Abs. 3 E-GovG

Das Amt der Gemeinde/Marktgemeinde/Stadtgemeinde XXX verwendet bei von ihr amtssignierten Dokumenten die folgende Bildmarke:

#### DARSTELLUNG DER BILDMARKE

genehmigt von: YYY"

### **4.1.2 Bezirkshauptmannschaften**

"Amtssignatur

Gesicherte Veröffentlichung der Bildmarke gemäß § 19 Abs. 3 E-GovG

Die Bezirkshauptmannschaft XXX verwendet bei von ihr amtssignierten Dokumenten die folgende Bildmarke:

DARSTELLUNG DER BILDMARKE

genehmigt von: YYY"

#### **4.1.3 Amt der Landesregierung:**

Das Amt der Landesregierung ist Geschäftsapparat sämtlicher dort eingerichteter Behörden sowie der Landesregierung als Trägerin der Privatwirtschaftsverwaltung und ist damit Auftraggeber des öffentlichen Bereiches iSd § 5 Abs. 2 Z.1 DSG 2000 iVm § 19 Abs. 3 E-GovG.

"Amtssignatur

Gesicherte Veröffentlichung der Bildmarke gemäß § 19 Abs. 3 E-GovG

Das Amt der XXX Landesregierung verwendet bei von ihr amtssignierten Dokumenten die folgende Bildmarke:

DARSTELLUNG DER BILDMARKE

genehmigt von: YYY"

# **5 Auswahl der Amtssignatur-Technologie**

Jegliche Technologie zum Aufbringen von Amtssignaturen muss gewährleisten, dass alle Anforderungen an eine Amtssignatur erfüllt und letztlich auch – im Zuge der Prüfung der Amtssignatur – geprüft werden.

Die Signaturprüfung der Amtssignatur muss daher umfassen:

#### **I. die Prüfung der Zertifikatseigenschaften**

- a. Prüfung der Zertifikatskette (bis hin zu einem vertrauenswürdigen (Stamm-)zertifikat und Verifizierung aller Zertifikate entlang der Kette (unter Anwendung der Maßgaben des ZDA)
- b. Prüfung des Widerrufs des Signaturzertifikates (sowie der Einzelzertifikate der Zertifikatskette)
- c. OID Prüfung (Vorhandensein der Verwaltungseigenschaft)

#### **II. die kryptographische Signaturprüfung selbst**

- a. Prüfung der kryptographischen Korrektheit der Signatur
- b. Prüfung und Verifikation allfälliger Manifeste, falls vorhanden

Zusätzliche **technische Eigenschaften** für Amtssignatur-Lösungen:

#### **III. Technische Anforderungen an die Amtssignatur-Software:**

- a. Eine herstellerunabhängige Software (z.B. Open Source) zur Signatur und Verifikation soll verfügbar sein.
- b. Eine einfache elektronische Verifikation soll möglich sein.
- c. Die technische Lösung muss eine langfristige Prüfbarkeit der Signatur und Lesbarkeit des Dokuments gewährleisten.
- d. Die Prüfung muss barrierefrei möglich sein**<sup>3</sup>** .

#### **IV. Amtssignatur-Lösungen sollen folgende Use Cases bedienen:**

- a. Signatur von Einzeldokumenten
- b. Stapelverarbeitung
- c. Serienbriefe

#### Mögliche **Verfahren** zur Signatur sind:

- mit Signaturkarte (z.B.: Interface Bürgerkarte,...) oder
- ohne Signaturkarte (z.B.: Softwarezertifikat, Serversignatur,...)

Zusätzlich zu diesen allgemeinen Eigenschaften müssen spezielle Amtssignaturlösungen – je nach Technologie – weitere bzw. konkretere Anforderungen beachten. Die nachfolgenden Abschnitte legen die Anforderungen an Amtssignaturen für

- a. PDF-Dokumente
- b. XML-Dokumente

 **3**

Z.B. durch Betrieb eines zentralen Webservices zur Überprüfung der Amtssignatur, das diese Voraussetzungen erfüllt

fest.

## *5.1* **Amtssignatur von PDF-Dokumenten**

In Ergänzung zu den oben genannten allgemeinen Anforderungen müssen Amtssignaturlösungen für PDF-Dokumente auch die nachfolgenden Eigenschaften aufweisen:

### **5.1.1 Zusätzliche Anforderungen an Amtssignaturlösungen für PDF-Dokumente**

Das empfohlene Format ist PDF/A (ISO 19005-1), um Langzeitarchivierbarkeit zu gewährleisten.

Die nachfolgende Tabelle gibt einen Überblick der Eigenschaften heute üblicher Technologien zum Aufbringen von Amtssignaturen auf PDF-Dokumente.

![](_page_11_Picture_179.jpeg)

### *5.2* **Amtssignatur von XML-Dokumenten**

XML-Dokumente ermöglichen die automatische Weiterverarbeitung der Daten beim Empfänger und bieten damit erhebliches Potential für zukünftige Anwendungsfälle. Aus diesem Grund sollte dieses Format wo immer möglich verwendet werden.

In Ergänzung zu den oben genannten allgemeinen Anforderungen müssen Amtssignaturlösungen für XML-Dokumente auch die nachfolgenden Eigenschaften aufweisen:

#### **5.2.1 Anforderungen an Amtssignaturlösungen für XML-Dokumente**

- a. Für das Dokument soll ein gültiges XML-Schema (DTD) existieren und das Dokument muss dagegen validieren;
- b. Es muss eine entsprechend lesbare Repräsentation des Dokuments (z.B. Style Sheet) geben, das den Anforderungen der Darstellung der Amtssignatur genügt.
- c. Für die Verifikation/Rückführung muss die passende Version des Style Sheets, falls es nicht in die Signatur aufgenommen wurde (detached) vorrätig gehalten werden. Falls das XML-Schema verlangt wird, muss dieses ebenfalls in der passenden Version vorliegen.

## **6 Hinweis auf die Amtssignatur**

Das Dokument muss einen Hinweis darauf enthalten, dass es amtssigniert wurde (z.B. "Dieses Dokument wurde amtssigniert", oder "Amtssigniert"). Dieser Hinweis kann im Signaturblock vorkommen (siehe Punkt 7 "Layout des Signaturblocks"), oder an einer beliebigen Stelle des Dokuments, z.B. am Ende des Dokuments, bei der Fertigungsklausel, oder im Briefkopf aufgebracht werden.

Beispiel:

Das Land Oberösterreich hat für das Layout die im Punkt 4.4. des Dokuments "Layout Amtssignatur" ersichtliche Form gefunden, wobei alle nötigen oben genannten Informationen bereits in die Druckvorlagen eingebaut werden.

## **7 Layout des Signaturblocks**

Um ein möglichst einheitliches Erscheinungsbild aller Behörden gegenüber den BürgerInnen sicherzustellen, werden die Varianten für die rechtskonforme Darstellung des Signaturblocks im Dokument "Layout Amtssignatur" empfohlen. Je nachdem, ob die Prüfung des Ausdrucks eines amtssignierten Dokuments mittels Rückführbarkeit oder Verifizierung gelöst wird oder ob die Behörde im Rahmen der Hoheitsverwaltung oder der Privatwirtschaftsverwaltung handelt, stehen mehrere Darstellungsformen zu Auswahl.

## **8 Prüfanwendung für das amtssignierte elektronische Dokument**

Die Behörde bzw. der Auftraggeber des öffentlichen Bereichs hat gemäß § 19 Abs. 3 E-GovG entsprechende Informationen bereitzustellen, wie die ausgestellten Amtssignaturen geprüft werden können.

Die Information sollte sinnvollerweise im Internet veröffentlicht sein und folgendes beinhalten:

- 1. Funktionen einer Signatur
- 2. Aussehen der Amtssignatur
- 3. Methode der Überprüfung des elektronischen Dokumentes (Prüfservice)

Welches technische Werkzeug zur Überprüfung herangezogen werden kann, hängt vordergründig von der verwendeten Signaturtechnologie/-anwendung ab.

Es wird von der Arbeitsgruppe aus ökonomischen und Sicherheitsgründen die Einrichtung eines zentralen Prüfservices empfohlen, das bestimmte Signaturtypen (beispielsweise xml, pdf-s,..) prüfen kann. Dort könnten auch die og. Informationen zentral gehalten und aktuell gehalten werden.

## **9 Prüfung für den Ausdruck des amtssignierten elektronischen Dokuments**

Für die Prüfung des Ausdruckes kann die Behörde zwischen den Verfahren der Rückführung oder der Verifizierung wählen.

Das Dokument hat gemäß § 20 E-GovG einen Hinweis auf die Fundstelle im Internet, wo das Verfahren der Rückführung des Ausdrucks in das elektronische Dokument und die anwendbaren Prüfmechanismen enthalten sind, oder einen Hinweis auf das Verfahren der Verifizierung zu enthalten. Dies kann durch den Verweis auf eine Seite im Internet geschehen, auf der nähere Informationen gehalten werden. Sinnvollerweise sollten diese an derselben URL wie die unter Punkt 3. und 8. vorgesehenen Informationen angeboten werden.

Es ist dabei zu bedenken, dass diese Informationen über lange Zeit an derselben Stelle auffindbar sein müssen und daher unter einer langfristig verfügbaren URL gehalten werden sollten.

### *9.1* **Rückführung**

Die Behörde hat dazu einen Hinweis auf die Fundstelle im Internet, wo das Verfahren der Rückführung des Ausdrucks in das elektronische Dokument und die anwendbaren Prüfmechanismen enthalten sind, im Dokument anzubringen.

Die Rückführung ist ein technischer Prozess, der es ermöglicht, das ursprünglich elektronisch signierte Dokument auf Basis eines Papierausdruckes zu rekonstruieren. Beispielsweise bieten die auf Basis der PDF-AS Technologie entwickelten Signaturapplikationen für sogenannte textuelle Signaturen (d.h. es wird nur der textuelle Inhalt des Dokumentes signiert) den Weg der Rückführung an. Dabei kann die Prüfanwendung nach Eingabe des blanken Textes – bspw. auf Basis einer Papiervorlage – das ursprüngliche elektronisch vorliegende signierte Dokument wiederherstellen und prüfen.

### *9.2* **Verifizierung**

Hier hat die Behörde einen entsprechenden Hinweis auf das Verfahren der Verifizierung im Dokument anzubringen. Der Hinweis auf das Verfahren der Verifizierung kann etwa eine Angabe einer Kontaktadresse der Behörde sein, bei der der Ausdruck auf seine Echtheit geprüft werden kann. Freilich muss die Behörde durch organisatorische Maßnahmen sicherstellen, dass die Verifizierung auch tatsächlich durch das angegebene Verfahren erfolgen kann (z.B.: Kontaktadresse besteht auch noch nach Jahren).

Unter Verifizierung im Sinne des § 20 E-GovG ist die Bestätigung zu verstehen, dass die als Ausdruck vorliegende Erledigung der Behörde von dieser stammt. Die zu prüfende Erledigung muss dafür **zur Gänze** der Behörde vorliegen, wobei ein Abbild z.B. als Scan oder Kopie ausreicht. Damit

bestehen auch keine Bedenken aus Sicht des Datenschutzes, da demjenigen, der die Verifizierung verlangt, die Informationen ja bereits selbst vorliegen und seitens der Behörde keine weiteren Inhalte übermittelt werden.

Beispiele:

Das Dokument kann der Behörde beispielsweise

- auf elektronischem Wege
	- o per Email (mit Scan als Anlage)
	- o per E-Formular (mit Scan als Anlage)
	- o per Fax
- postalisch (Original oder Kopie als Anlage) oder
- persönlich

übermittelt werden

Die Behörde prüft, ob es sich bei dem Dokument um ihre Erledigung handelt, und beantwortet die Anfrage im Fall der positiven Prüfung mit: "Das von Ihnen vorgelegte Dokument stammt von der angegebenen Behörde und ist inhaltlich unverändert."

Im negativen Fall wäre folgende Antwort möglich: "Das von Ihnen vorgelegte Dokument konnte von der angegebenen Behörde nicht verifiziert werden."

- Telefonische Verifizierung (nach Zweckmäßigkeit):

Analog zu § 13 Abs. 1 AVG spricht nichts gegen eine telefonische Verifizierung des Dokuments, wenn der gesamte Inhalt des Dokuments telefonisch mitgeteilt werden kann.

Von der formellen Verifizierung nach § 20 E-GovG ist die sonstige Kommunikation (Auskunftspflichten, Akteneinsicht,...) im Verfahren zu unterscheiden. Die diesbezüglichen Regelungen bleiben unberührt.

Das Verifizierungsverfahren hat keine Auswirkung auf allfällig bestehende Skartierungsfristen. Allerdings ist darauf hinzuweisen, dass nach Skartierung des elektronischen Dokuments der Behörde eine Verifizierung nicht mehr durchführbar ist. Die Beweiskraft der Ausfertigung als öffentliche Urkunde ist dadurch jedoch nicht eingeschränkt.

## 10 Amtssignatur in sog. "Massenverfahren"

Ein Problemfeld für die Anwendung von Amtssignaturen sind die sog. "Massenverfahren", bei denen schriftliche Papierausfertigungen von Bescheiden in einer Druckstrasse aus Daten einer Anwendung erstellt werden. Die Besonderheit besteht darin, dass bislang eigentlich kein elektronisches Dokument erzeugt wurde, sondern die Daten direkt zum Druck in die Druckstrasse gingen. In einem gesonderten Dokument werden Lösungen dargestellt, wie hierbei auf möglichst einfache Weise elektronische Dokumente erzeugt werden und diese mit einer Amtssignatur versehen werden können, um zu vermeiden, dass die ausgedruckte Ausfertigung im Sinne des § 18 Abs. 4 AVG eigenhändig von Genehmigenden unterschrieben oder von der Kanzlei beglaubigt werden muss.

## **11 Amtssignatur und duale Zustellung**

Für die Einführung der Amtssignatur müssen die ausgehenden Erledigungen aus allen betroffenen Anwendungen geprüft und gegebenenfalls in ein Verfahren zur Amtssignatur eingebunden werden.

Wenn Empfängern Erledigungen elektronisch im Wege der dualen Zustellung zugestellt werden sollen, die elektronische Zustellung aber nicht möglich ist, weil der/die betreffende Empfänger/in nicht bei einem elektronischen Zustelldienst registriert ist und daher die Erledigung zum Druck über

eine Druckstraße weitergeleitet sowie über die Post zugestellt werden muss, so bedingt auch dies einen wesentlichen Eingriff in den Output der Anwendungen.

Es empfiehlt sich daher, zu prüfen ob nicht beide Funktionen – sowohl die Integration der Tools für die Amtssignaturerstellung, als auch jene der Module für die E-Zustellung (MOA ZS etc.) in einem Umstellungsprozess umgesetzt werden sollen/können, da dann nur einmal in jede Anwendung eingegriffen werden muss.

Weiters empfiehlt sich im Hinblick auf den Endtermin 31.12.2010 eine Reihung der Anwendungen: Anwendungen, die Erledigungen nach AVG nach sich ziehen, müssen umgesetzt werden. Anwendungen nach anderen Verfahrensnormen oder Anwendungen im Bereich der Privatwirtschaftsverwaltung werden sinnvoller weise zwar auch umgestellt werden. Dies kann aber auch nach dem 1.1.2011 erfolgen.

# **Dokumentenhistorie**

![](_page_16_Picture_39.jpeg)